### प्रतिदर्श प्रश्न पत्र 2022-23 कक्षा- 10 विषय—कम्प्यूटर केवल प्रश्न पत्र

समय: 3 घण्टे 15 मिनट पूर्णांक— 70 नोट: प्रारम्भ के 15 मिनट परिक्षार्थियों को प्रश्न पत्र पढ़ने के लिये निर्धारित हैं।

निर्देश:—सभी प्रश्न अनिवार्य हैं। सभी प्रश्नों के निर्धारित अंक प्रश्नों के सम्मुख अंकित है। इस प्रश्न पत्र के दो खण्ड हैं। खण्ड 'अ' में 20 अंक के 20 प्रश्न बहुविकल्पीय हैं, जिनके उत्तर ओ0एम0आर0 शीट पर देने हैं। ओ0एम0आर0 पर उत्तर अंकित किये जाने के पश्चात उसे काटे नहीं तथा इरेज़र (Eraser), व्हाइटनर आदि का प्रयोग न करें। दूसरा खण्ड 'ब' में 50 अंक के वर्णनात्मक प्रश्न हैं।

खण्ड 'अ' 1 से 20 तक सभी प्रश्नों के सही विकल्पों का चुनाव करें— अंक $-1 \times 20=20$ प्रश्न 1– निम्न में से कौन सा हार्डवेयर नहीं है– (b) RAM (c) Windows (a)  $CPU$ (d) MODEM प्रश्न 2- कम्प्यूटर की गति की इकाई क्या है- $(a)$  MIPS  $(b)$  MIPM  $(c)$  MIPH  $(d)$  IPS प्रश्न 3– कौन सी डिवाइस मॉड्यूलेशन तथा डिमॉड्<mark>यू</mark>लेशन क्रिया को करती है– (b) मोडेम (c) मल्टीप्लेक्सर (d) नोड (a) उपग्रह प्रश्न 4– किस प्रसारण से प्रसारित हो रहे प्रत्येक कैरेक्टर के आगे Start Bit तथा पीछे Stop Bit लगी होती है— (b) डिजिटल (c) सिन्क्रोनस (d) असिन्क्रोनस (a) ड्यूप्लेक्स प्रश्न 5– निम्न में से कौन सा संचार माध्यम नहीं है– (b) कोएक्सियल केबल (c) फाइबर ऑप्टिक (d) मोडेम (a) टेलिफोन लाइन प्रश्न 6– कम्प्यूटर संचार में किस तरह का संचार होता है– (a) सिम्पलेक्स (b) ड्यूप्लेक्स (c) हॉफ ड्यूप्लेक्स (d) कोई नहीं प्रश्न 7– किस नेटवर्क का प्रसार क्षेत्र सबसे कम होता है– (a) WAN (b) MAN (c) LAN (d) INTERNET प्रश्न 8- उपग्रह प्रसारण किस टोपोलाजी पर आधारित है-(a) रिंग **(b)** बस **(c)** स्टार **(d)** ट्री

## Downloaded from cclchapter.com

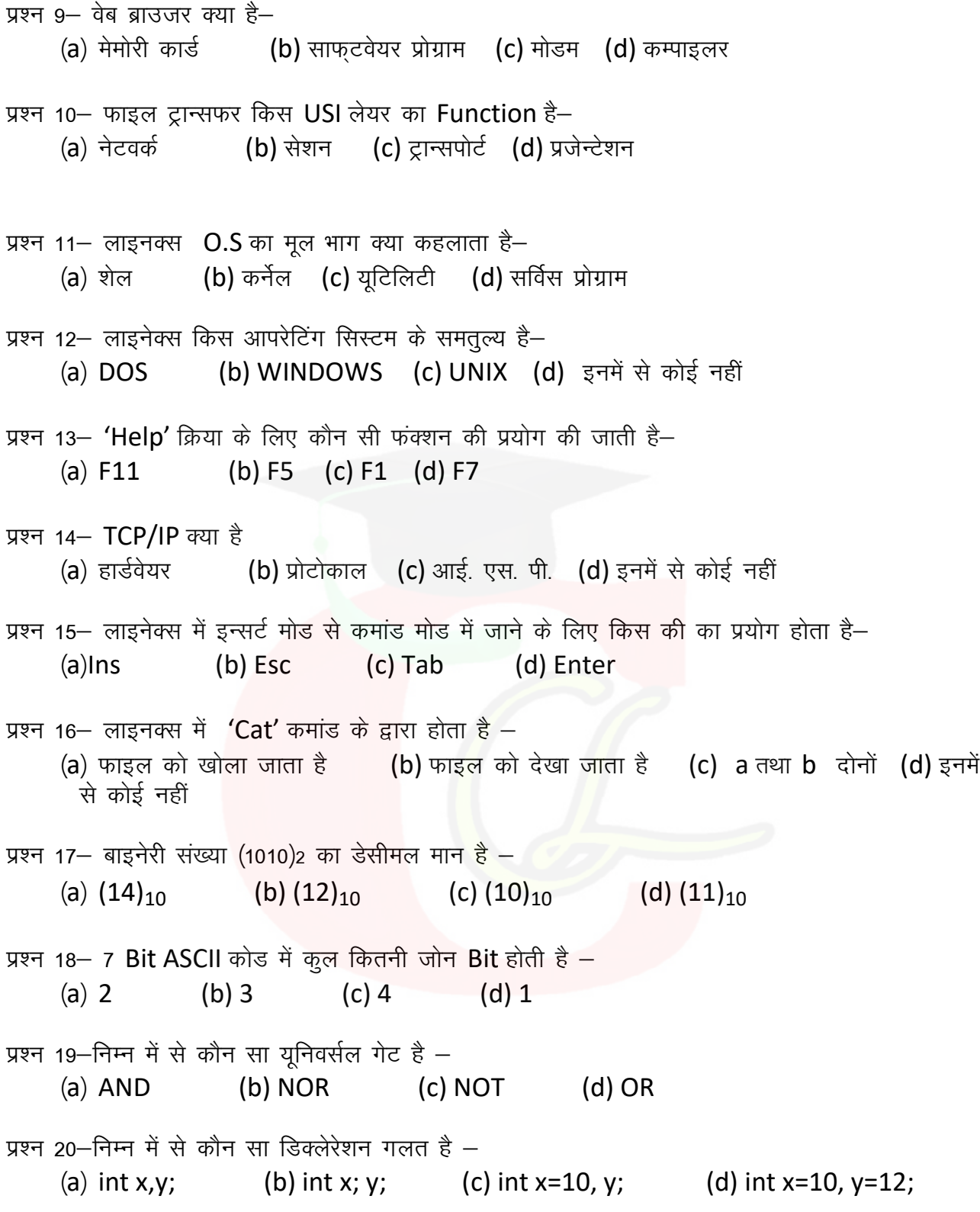

# Downloaded from cclchapter.com

# (विवरणात्मक)

#### निम्न का संक्षिप्त उत्तर दीजिए–

 $\frac{1}{300}$  1X10=10

- 1. डाटा संचार की दर क्या होती है?
- 2. ASCII का पूरा नाम लिखें?
- 3. VDU क्या है?
- 4. LSI क्या है ? इसे कहाँ प्रयोग करते हैं?
- 5. WWW क्या है?
- 6. लाइनेक्स में डायरेक्ट्री देखने हेतु कमांड लिखें?
- 7. हेक्साडेसीमल 'f ' का मान डेसीमल में क्या होगा?
- 8. 'C' भाषा में चर के नाम किससे प्रारम्भ करते है?
- 9. 'c' भाषा के फलोट मान मेमोरी में कितना स्थान घेरते हैं?
- 10.'c' भाषा में Parameter कितने प्रकार का होता है ?

#### 11– निम्न का उत्तर दें–

- a) 'C' भाषा में लाइब्रेरी फंक्सन के दो उदाहरण दीजिए?
- b) Linux O.S. में Kernel को समझाइए?
- c) NAND और NOR गेट का Logic Symbol (संकेत) बनाकर उसकी सत्यता सारिणी (Truth table) लिखें।
- d) प्राथमिक संचार मॉडल का रेखाचित्र बनाए ?
- e) आपरेटिंग सिस्टम क्या होता है? उदाहरण दें।

#### 12– सभी प्रश्नों का उत्तर दीजिए–

- a) 4 नेटवर्क डिवाइसेज का नाम व उपयोग लिखें ?
- b) फायरवॉल क्या है इसके उपयोग लिखें?
- c) मॉडम का परिचय देते हुए इसकी उपयोगिता बताए।
- d) फाइबर आप्टिक केबल का परिचय दीजिए ।
- e) 'ई—मेल' क्या है, इसके प्रचलन का कारण है?

#### 13– निम्न का उत्तर दीजिए–

- a) Bit क्या है? निबल, बाईट, वर्ड व वर्ड लम्बाई को समझाइए।
- b) ट्रूथ टेबल क्या होता है, दो उदाहरण देकर समझाए?
- c) निम्न से क्या तात्पर्य है–
	- (1) फंक्शन (2) BCD (3) सब- रूटीन
- 14- 'कम्प्यूटर नेटवर्क' की व्याख्या कीजिए? अथवा

निम्न की संक्षिप्त व्याख्या कीजिए

(1)ई—मेल (2)WWW (३)प्रोटोकाल (४)सर्च इंजन अथवा

'सी' भाषा में एक प्रोग्राम लिखें जो 20 संख्याओं को Input करके उन्हें आरोही क्रम से व्यवस्थित करके प्रिंट करें?

# Downloaded from cclchapter.com

 $3\bar{p} - 2X5 = 10$ 

 $3\overline{45} - 3X4 = 12$ 

अक— 2X5=10

अंक— 8